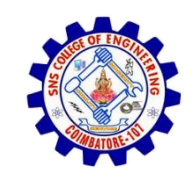

**SNS COLLEGE OF ENGINEERING**  Kurumbapalayam (Po), Coimbatore – 641 107

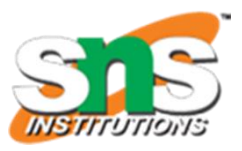

#### **An Autonomous Institution**

Accredited by NBA – AICTE and Accredited by NAAC – UGC with 'A' Grade Approved by AICTE, New Delhi & Affiliated to Anna University, Chennai

**DEPARTMENT OF CSE (IoT & CYBER SECURITY INCLUDING BLOCKCHAIN TECHNOLOGY)**

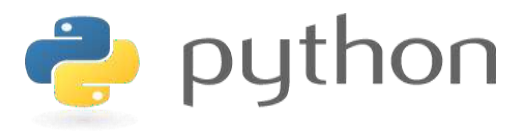

### **19IT103 – COMPUTATIONAL THINKING AND PYTHON PROGRAMMING**

❖ **A readable, dynamic, pleasant, flexible, fast and powerful language**

1

# Session wise Agenda

- **session 1 - List (Operations, Slice, Methods)**
- **Session 2 - List (Loop, Mutability)**
- **Session 3 - List (Aliasing, Cloning, Parameters)**
- Session 4 Tuples (Assignment, as return value)
- Session 5 Dictionaries (operations and methods)
- Session 6 Advance List processing, List Comprehension
- Session 7 Simple Sort, Histogram
- Session 8 Student Mark Statement
- Session 9 Retail Bill preparation

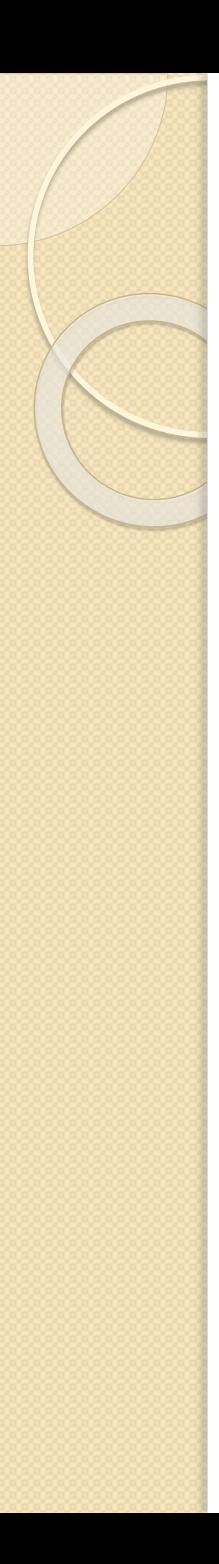

# Recap

- List is a sequence data type which can be traversed in 8 different ways
- List are Mutable  $\rightarrow$  the values in the list can be changed. This process is called mutability

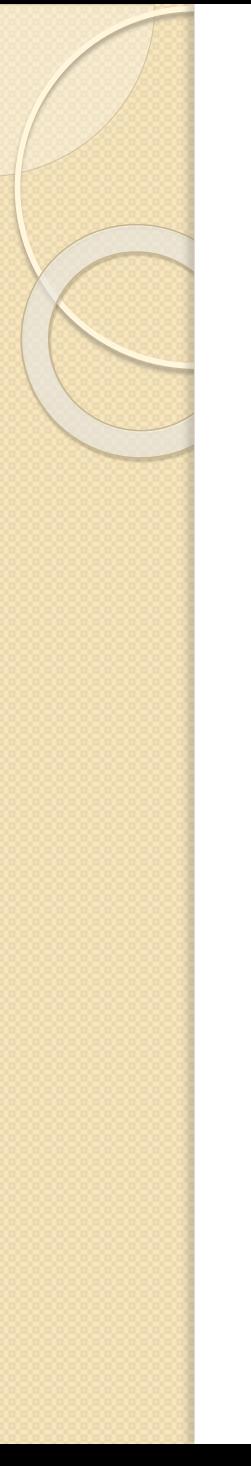

# **List Aliasing**

- In this a single list object is created and modified using the subscript operator.
- ♦ When the first element of the list named "a" is replaced, the first element of the list named "b" is also replaced.
- ♦ This type of change is what is known as a **side effect**. This happens because after the assignment b=a, the variables a andb refer to the exact same list object.
- $*$  They are aliases for the same object. This phenomenon is known as aliasing.
- ♦ To prevent aliasing, a new object can be created and the contents of the original can be copied which is called cloning.

# List Aliasing

 $a=[1,2,3,4,5]$  $b=a$ print(b) print(b is a)  $a[0] = 100$  $print(a," \ln", b)$ 

$$
\begin{bmatrix}\n1, 2, 3, 4, 5\n\end{bmatrix}
$$
\nTrue

\n
$$
\begin{bmatrix}\n100, 2, 3, 4, 5\n\end{bmatrix}
$$
\n
$$
\begin{bmatrix}\n100, 2, 3, 4, 5\n\end{bmatrix}
$$

# **List Aliasing**

 $x = [10, 20, 30, 40, 50]$ 

 $y = x \# x$  is aliased as y

print(x) will display [10,20,30,40,50] print(y) will display [10,20,30,40,50]

 $x[1] = 99$  #modify 1st element in x print(x) will display [10,99,30,40,50]  $print(y)$  will display  $[10, 99, 30, 40, 50]$ 

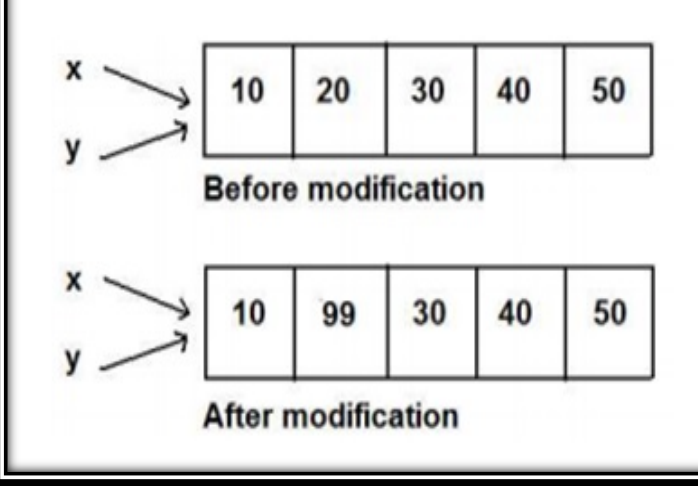

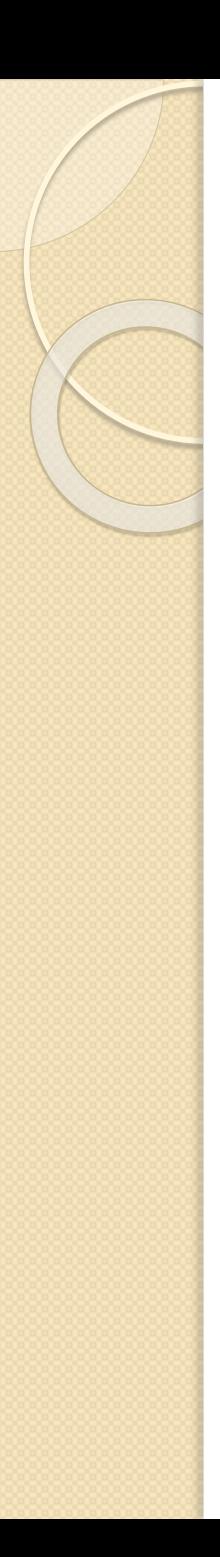

- To avoid the disadvantages of copying we are using cloning. creating a copy of a same list of elements with two different memory locations is called cloning.
- Changes in one list will not affect locations of another list.

# Cloning using Slicing

$$
a=[1,2,3,4,5]
$$
\n
$$
b=a[:]
$$
\n
$$
print(b)
$$
\n
$$
print(b is a)
$$

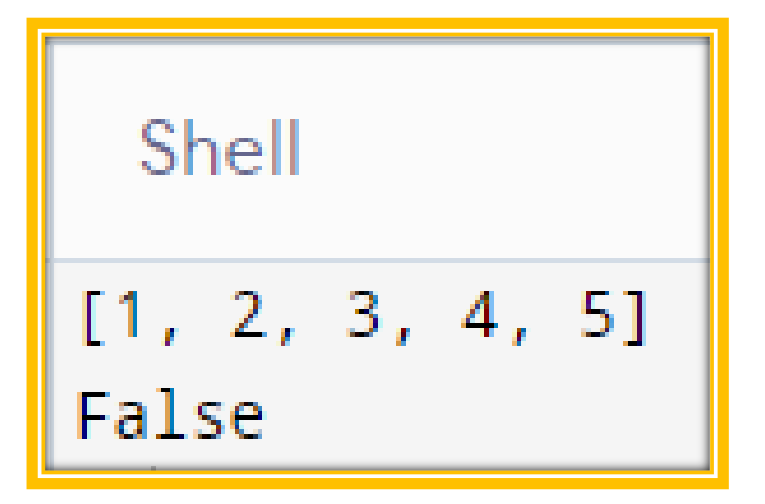

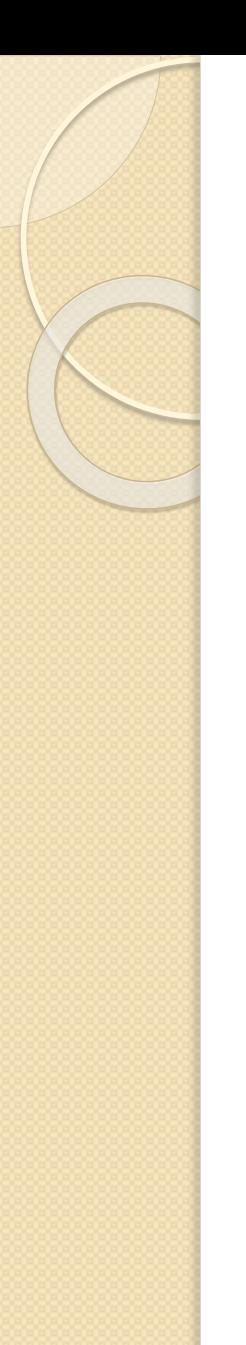

# Cloning using List( ) method

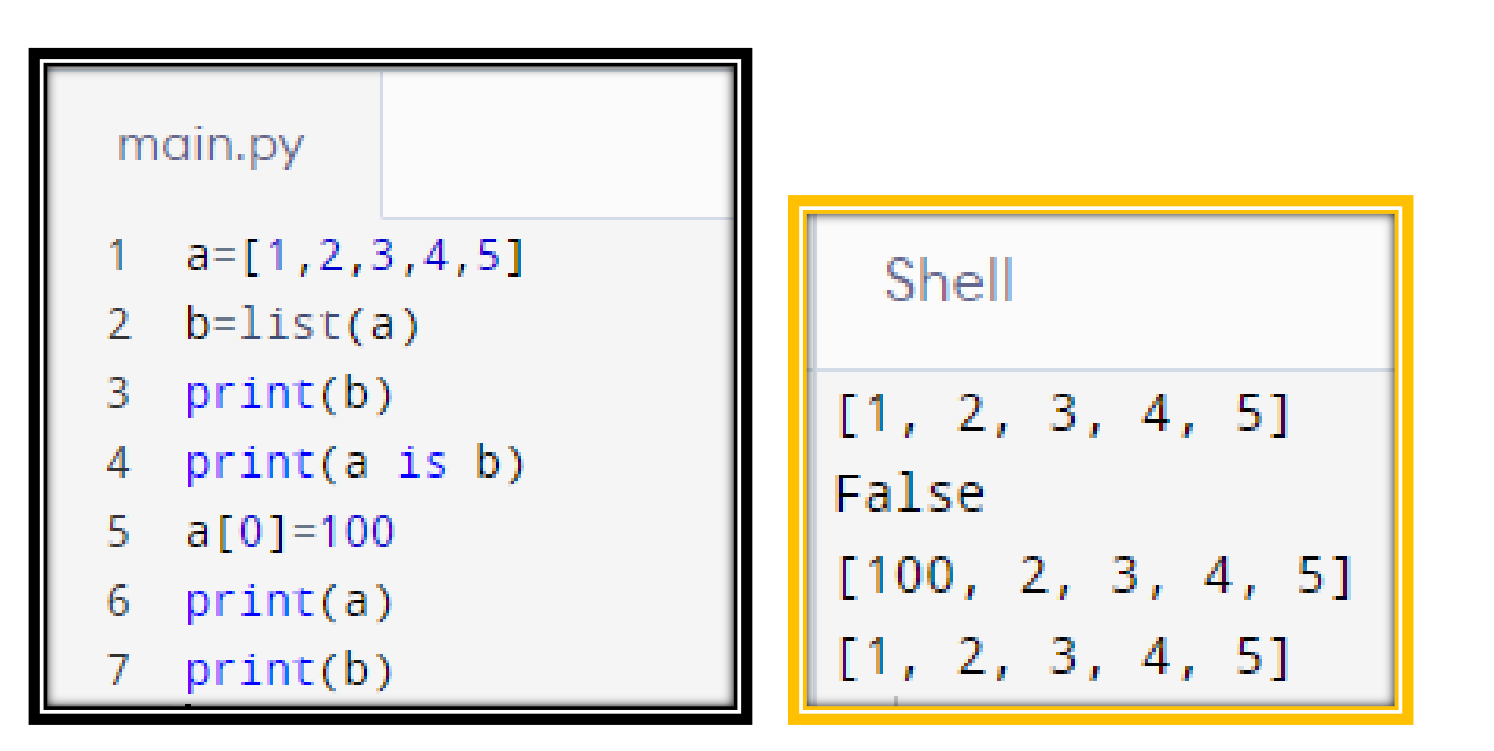

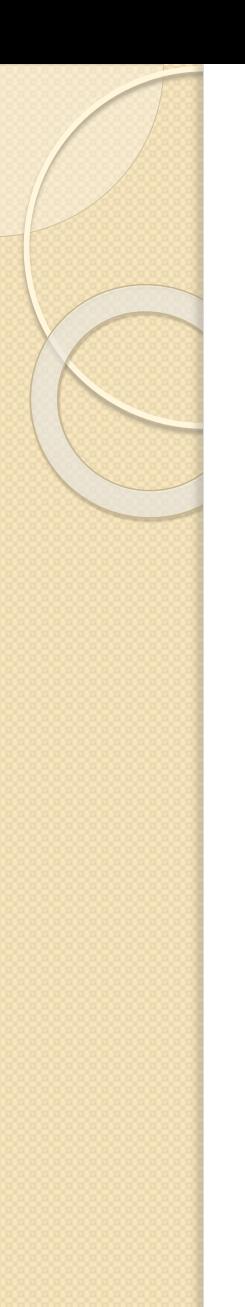

# Cloning using copy() method

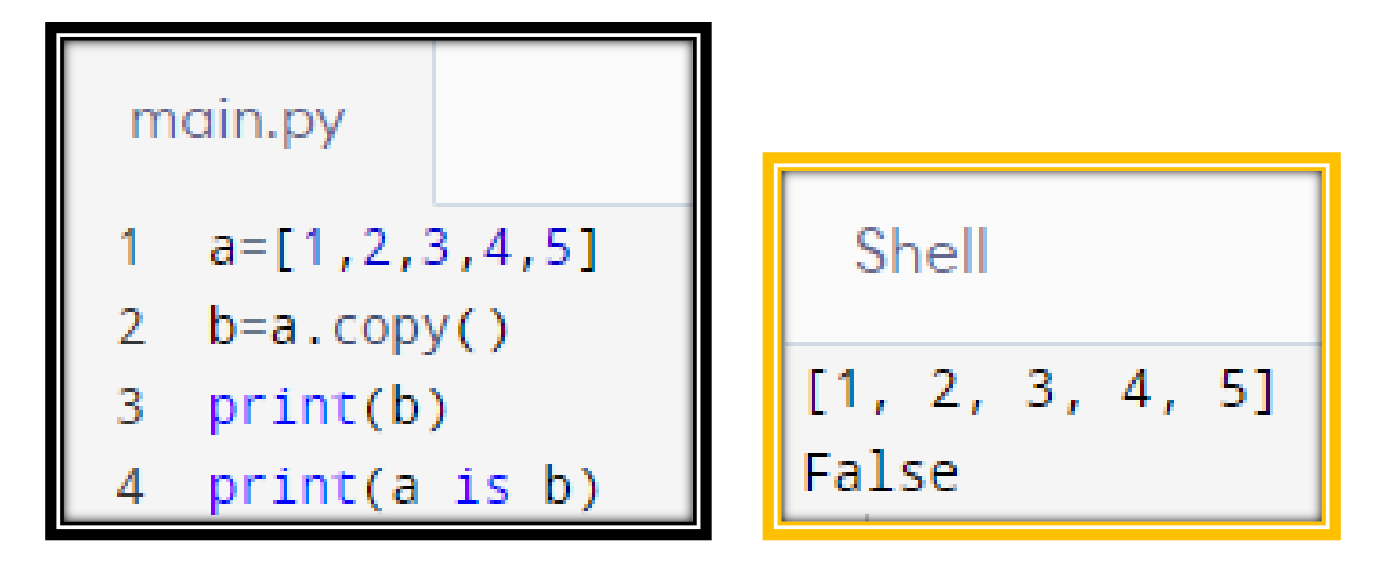

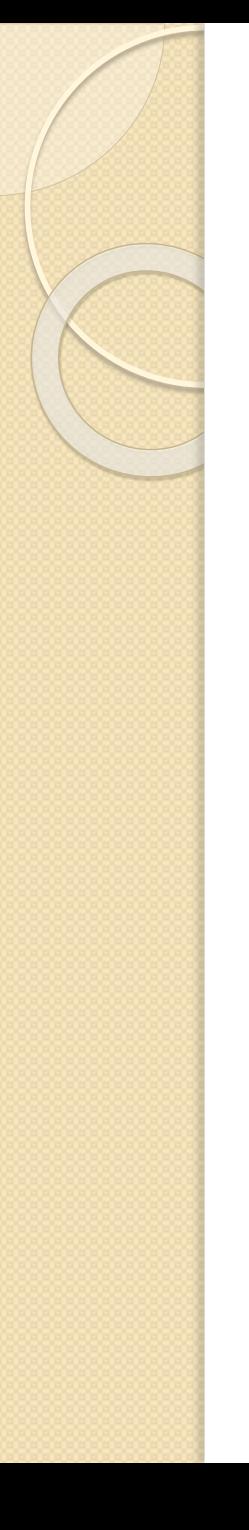

#### $x = [10, 20, 30, 40, 50]$

 $y = x[:]$ #x is cloned as y

print(x) will display [10,20,30,40,50]

print(y) will display [10,20,30,40,50]

 $x[1] = 99$  #modify 1st element in x

print(x) will display [10,99,30,40,50]

print(y) will display [10,20,30,40,50]

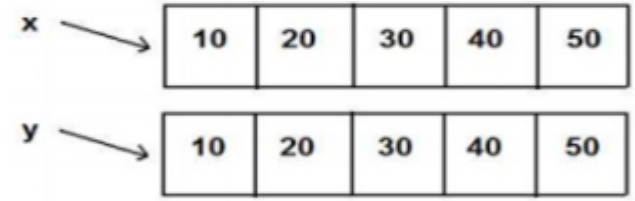

#### **Before modification**

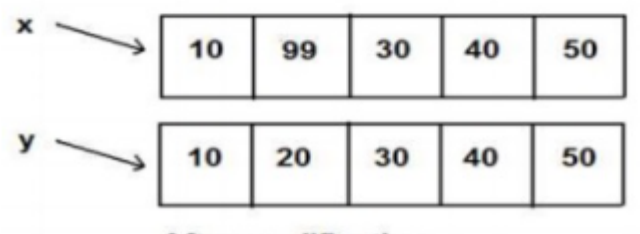

**After modification** 

### $y = x[:]$  #x is cloned as y

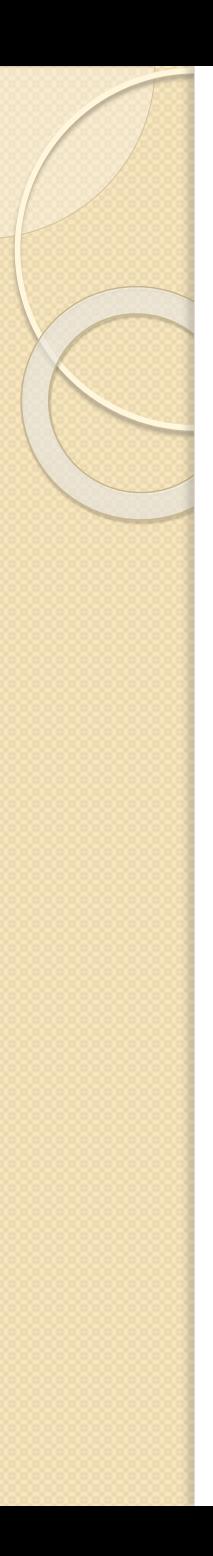

8 Ways to Clone / Copy a List

### **Using Functions / Operations**

1. Use slicing -  $bl = al[:]$  (apparently, the fastest technique)

2.Use list comprehension  $bl = [elem for elem in al]$ 

3.Use list() function

#### **Using Methods**

4. Use the .copy method -  $bl = al.copy()$ 

5. Using .extend method

6. Using .append method

#### **Using Modules**

7. Use copy.copy()

8. Use copy.deecopy()

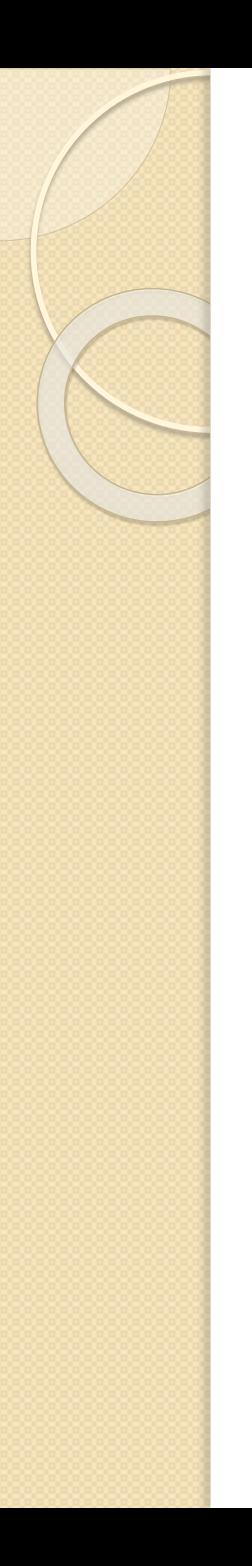

[https://www.geeksforgeeks.org/pytho](https://www.geeksforgeeks.org/python-cloning-copying-list/) [n-cloning-copying-list/](https://www.geeksforgeeks.org/python-cloning-copying-list/) Refer the above link for 8 types of cloning

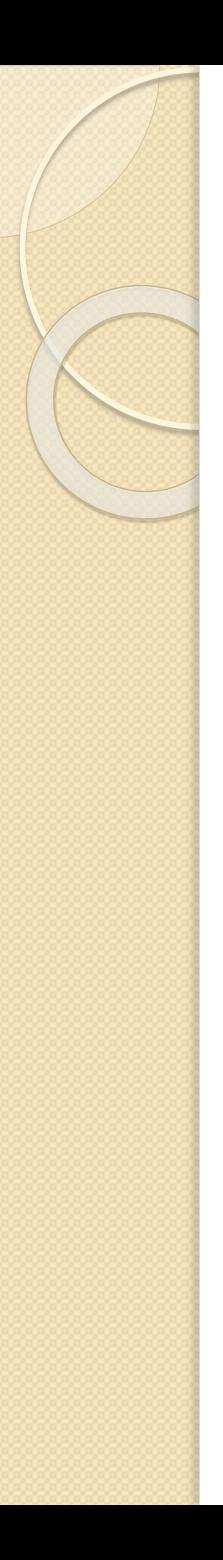

- In python, arguments are passed by reference.
- If any changes are done in the parameter which refers within the function, then the changes also reflects back in the calling function.
- Passing a list as an argument actually passes a reference to the list, not a copy of the list.
- Since lists are mutable, changes made to the elements referenced by the parameter change the same list that the argument is referencing.

### main.py

```
1 \cdot def inside(a):
        for i in range(0, len(a), 1):
2 -3.
            a[i]=a[i]+104
            print("inside",a)
5 \text{ a} = [1, 2, 3, 4, 5]6 inside(a)
```

```
7 print("outside", a)
```
Shell inside [11, 12, 13, 14, 15] outside [11, 12, 13, 14, 15]

```
def my_function(food):
 for x in food:
```

```
print(x)
```

```
fruits = ["apple", "banana", "cherry"]
```
my\_function(fruits)

```
def append_ten(a_list):
   a list. append (10)return a list
print(append_tten([1, 2, 3]))OUTPUT
 [1, 2, 3, 10]
```
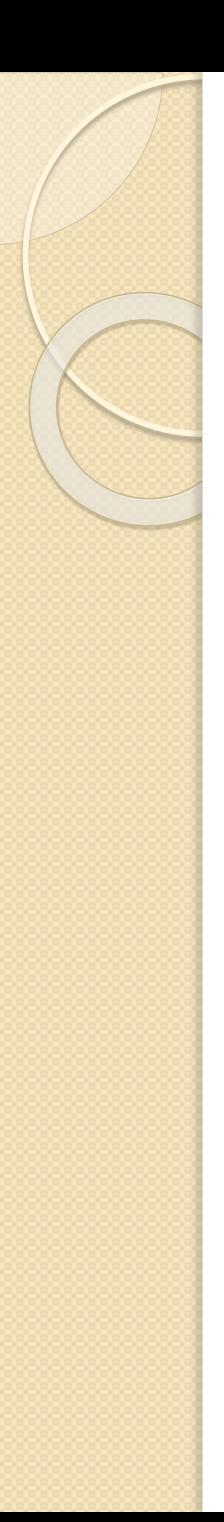

```
def sum_list_elements(a_list):
```

```
sum = 0
```

```
for i in range(len(a_list)):
```

```
sum += a-list[i]
```

```
return sum
```

```
print(sum\_list\_elements([1, 2, 3, 4, 5]))OUTPUT
```
15

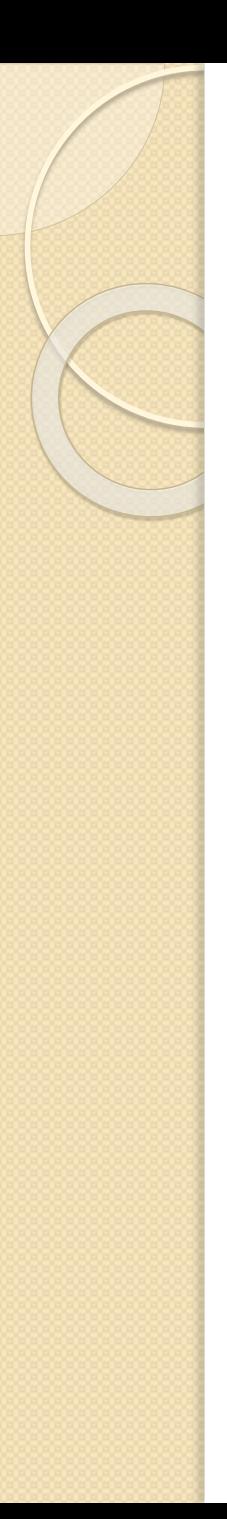

## Summary

- Aliasing  $\rightarrow$  copying the List i.e. the memory will be same for both the List variables. If any changes made in one list will affect other.
- Cloning  $\rightarrow$  copying the List but the memory location is different. If any changes made in one list will not affect other.
- List as Parameter  $\rightarrow$  List is passed as parameter to a function i.e. as Call by Reference (Address). If any changes made in the list inside function the change will occur in the calling function also

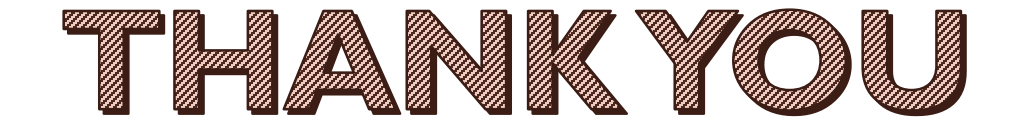